U Vista PDF

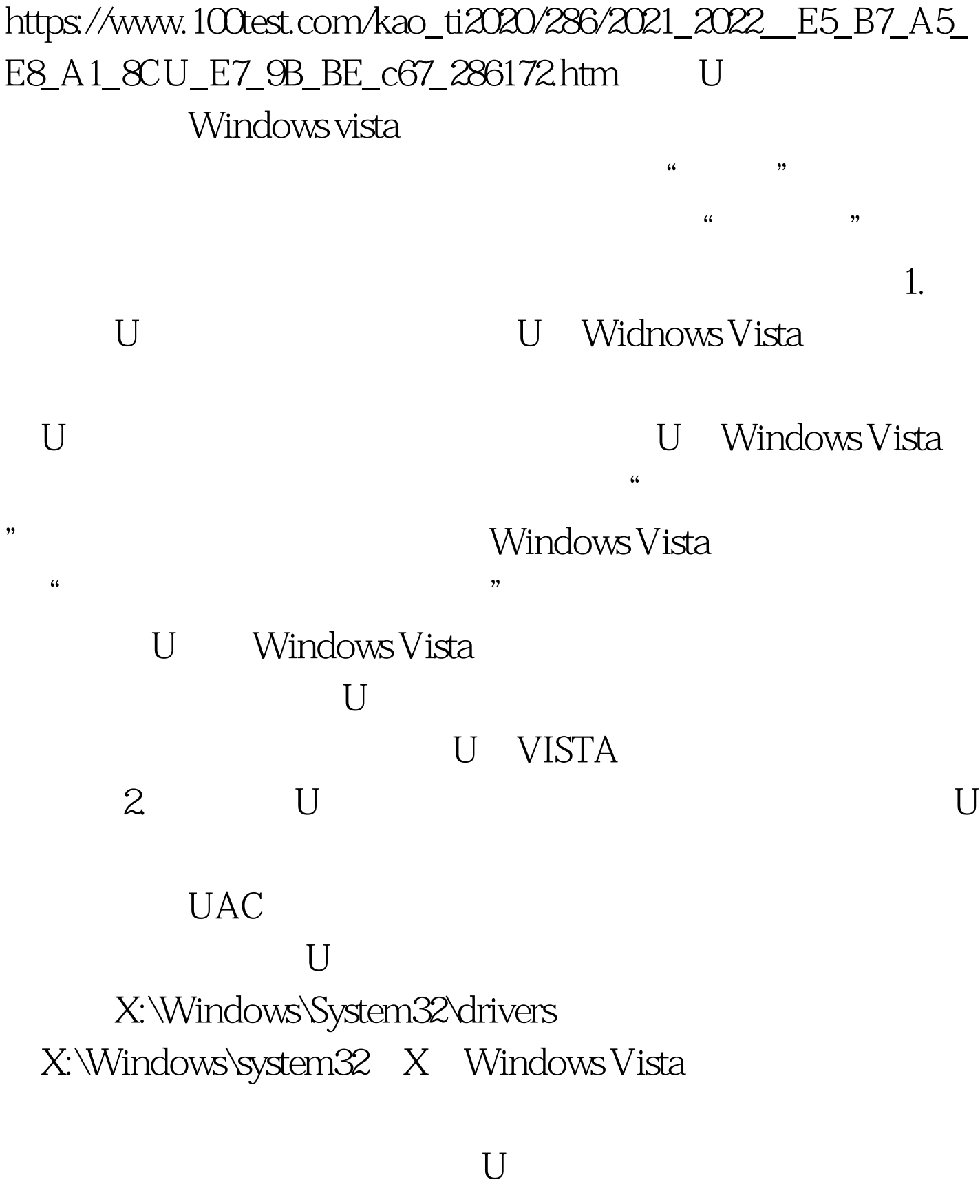

 $U$  USB,  $U$ 

 $100Test$ www.100test.com